## **ZABAGED – VRSTEVNICE**

Základní báze geografických dat České republiky (ZABAGED®) je digitální geografický model území České republiky (ČR) na úrovni podrobnosti Základní mapy ČR 1:10 000 (ZM 10). Výškopisnou část ZABAGED® tvoří 3 typy objektů vrstevnic se základním intervalem 5, 2, nebo 1 m v závislosti na charakteru terénu. Obsah datové sady ZABAGED® - výškopis - 3D vrstevnice je doplněn vybranými dalšími výškopisnými prvky – klasifikovanými hranami a body, které byly vyhodnoceny stereofotogrammetrickou metodou při zpřesňování vrstevnicového výškopisu a jsou uživateli nabízeny k případnému dalšímu využití. Všechny objekty jsou reprezentovány trojrozměrnou vektorovou prostorovou složkou.

#### **Laser Scanning**

Princip metody laserscanningu je v zásadě jednoduchý. Ze stanoviska se vyšle laserový paprsek měřící vzdálenost, kterou urazí směrem k povrchu měřeného území nebo objektu. Ve stejný okamžik se zaznamenává směr paprsku pomocí diferenciálního GPS a inerciální navigace. Vyhodnocením všech parametrů se získá informace o jednom určitém bodu povrchu. Laserové zařízení může být umístěné staticky na zemi (pozemní laserscanning) nebo dynamicky v letadle, vrtulníku či na automobilu.

Primárním výstupem laserového skenování je soubor 3D souřadnic odražených bodů – takzvané mračno bodů. Pomocí automatických, poloautomatických a manuálních postupů je v dalším zpracování prováděna klasifikace těchto bodů. V některých případech je možné využít také informaci o intenzitě odrazu, případně o reálné barvě každého z odrazů (v případě současného pořízení digitálních snímků objektu je možné mračno bodů obarvit s využitím těchto fotografií). Konečným výstupem zpracování dat z laserového skenování může být například velmi detailní model terénu nebo povrchu ve formě trojúhelníkového modelu, případně generalizovaný 3D vektorový model

## **ASCII**

## ArcInfo ASCII Grid

Jedná se o jednoduchý ASCII formát pro ukládání rastrových dat, který má příponu *\*.asc*. Soubor se skládá z 6-ti řádkové hlavičky a seznamu hodnot buněk rastru. Pro identifikaci hodnot v hlavičce jsou použitá následující klíčová slova:

- *ncols* number of columns in the data set.
- *nrows* number of rows in the data set.
- *xllcenter* or *xllcorner* x-coordinate of the center or lower-left corner of the lower-left cell.
- *yllcenter* or *yllcorner* y-coordinate of the center or lower-left corner of the lower-left cell.
- *cellsize* cell size for the data set.

*nodata\_value* – value in the file assigned to cells whose value is unknown. This keyword and  $\bullet$ value is optional. The nodata\_value defaults to –9999.

# **TIN (triangulated irregular network)**

- [angl. *Triangular Irregular Network*] *trojúhelníková nepravidelná síť* se používá v oblasti  $\bullet$ Geoinformatiky pro popis digitálních reliéfů nebo povrchů. Na rozdíl od implementací v oblasti počítačové grafiky bývá striktně 2.5D. Pro vybudování triangulaci sítě se v GIS nejčastěji používá [Delaunay triangulace s](http://gis.vsb.cz/vojtek/index.php?page=/dict/index#DTO) omezeními.
- 3. Znázornění DMT: trojúhelníková síť

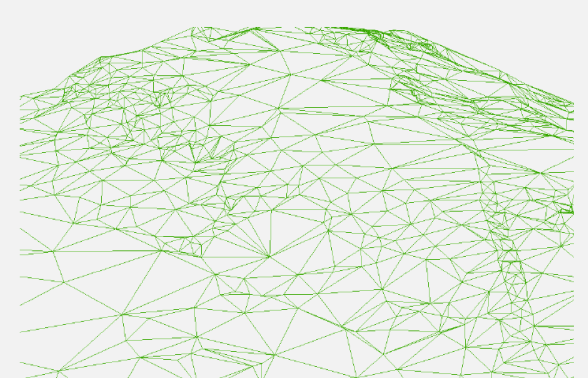

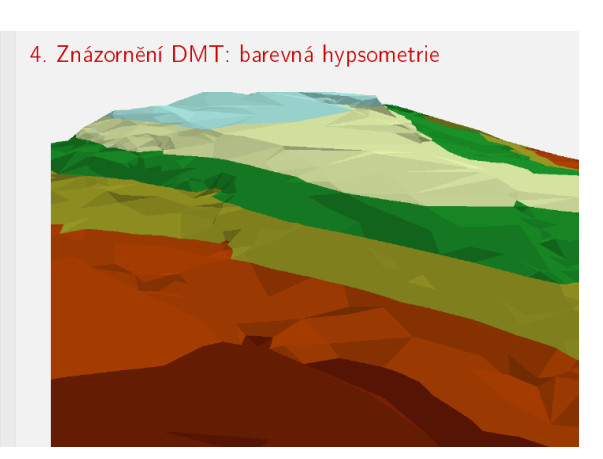